# **GXSFL\$ - Set GX Small Field Length**

The GXSFL\$ routine is available to override, for a single window, the Small Field Length parameter maintained by GX.

## **1. Invocation**

To override the GX Small Field Length parameter code:

CALL GXSFL\$ USING *frame window length*

where *frame* is a PIC X(8) field, or literal, that specifies the frame-id; *window* is a PIC X(2) field, or literal, that specifies the window-id; and *length* is a PIC 9(4) COMP field, or literal, that defines the new "Small Field Length".

## **2. STOP Codes and Exception Conditions**

The following STOP codes may be generated by GXSFL\$:

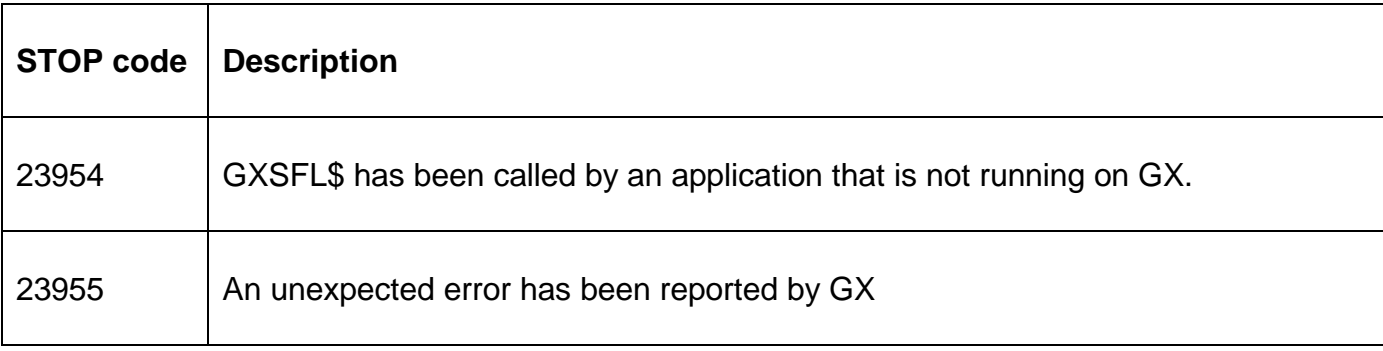

No exceptions are returned by GXSFL\$.

## **3. Programming Notes**

GXSFL\$ is only available when running on GX. Any attempt to use GXSFL\$ on a non-GX terminal will result in a STOP code.

The Small Field Length specified for any Frame/Window combination will override the Small Field Length specified by the GX customisation option. Any number of Frame/Window combinations may be specified by multiple calls of GXSFL\$. Use of GXSFL\$ results in "Field Size Adjustment Algorithm 3" being used for the Frame/Window combination.

### **4. Examples**

**IEXAMPLES REQUIREDI** 

### **5. Copy-Books**

None.

### **6. See Also**

None.